デジカメきほん撮影塾(9月) デジカメ撮影機能 1/3

デジカメ撮影機能 レタッチお助け隊

 $\bullet$ 

【今回使用したカメラ】 COOLPIX2500 (Nikon)

お先に

●ナビゲーター Let'sフォト美

#### デジカメ撮影機能

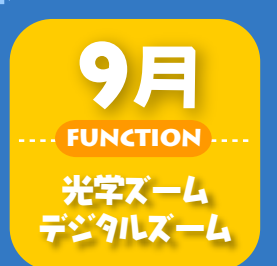

ウチの子だけをクローズアップしよ

9月に入り、ようやくさわやかな風と青空がウレシイ季節になりました。 そして、巷ではそろそろ運動会が催される時期でもあります。今年から デジタルカメラで撮影するぞ!と意気込むお父さん、デジタルカメラの ズーム機能を理解して、わが子の勇姿を格好よく切り撮ってみません か?

# Step 1 撮影する画像の解像度を設定しよう

「画像の解像度」とは、撮影する画像サイズのこと。通 常、タテのピクセル数×ヨコのピクセル数で「1600× 1200ピクセル」というように表示します。 デジタルカメラにうたわれている画像の解像度は、-そ のカメラで撮影できる最高のサイズであり、目的に応じ て、それ以下の解像度に設定することもできます。

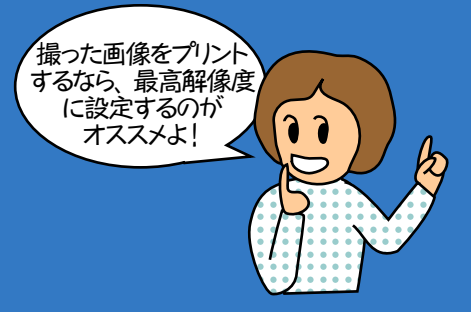

# \*Study\*

■解像度の設定方法

撮影する画像の解像度は「画像サイズ」とか「画素数」とも言われます。カメ ラの機種によって、その名称やメニュータイトルが異なりますが、一般的に は「セットアップモード」で撮影前に解像度を設定します。

200万画素のデジタルカ メラの場合、最高の解 像度は1600×1200ピク セルで、それ以下1280  $\times$ 960、1024×768、640 ×480と選択することが できます。

運動会など思い出に撮 る写真は、美しくプリント できるよう、最高の解像 度に設定して撮るように 心がけましょう。

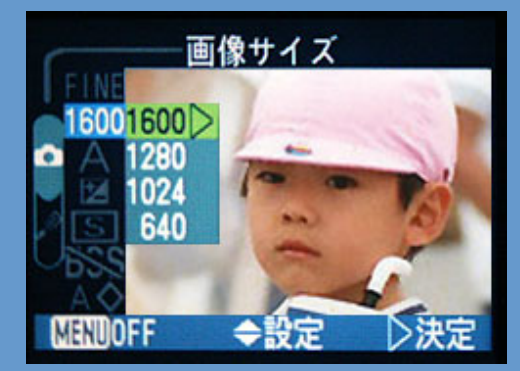

# Step 2 ズーム倍率の高いカメラで撮ろう

さて、運動会のように、離れた場所から被写体を求め て撮影する場合、ズーム機能は必須です。ズーム機能 のない単焦点カメラでは、離れた場所から人物を捉え ても豆粒のように写ってしまい、どれがわが子だかわ からないというのもよくある話。

子供たちのすぐ近くまで近づいて撮影できない場面で はとくに、めいっぱいズームアップして撮りたいもので す。

ただし、ズームアップす るとブレやすくなるため 、カメラを両手でしっか りとホールドして手ブレ には十分気をつけまし ょう。

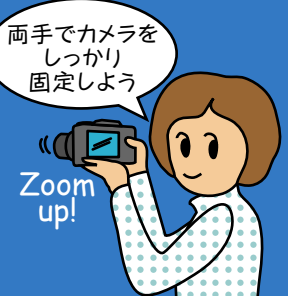

#### \*Example\*

運動会などの

イベント撮影には、 ズーム倍率の高い トメラが重宝するよ

■ズーム倍率の高いカメラほど遠くのものがキレイに そのとき、ズーム倍率の高いデジタルカメラがオススメ。2倍よりは3倍、3 ー<br>倍よりも7倍と、ズーム倍率が高くなればなるほど、遠くの被写体を大きく 写すことができるので、迫力ある写真撮影が期待できるのです。

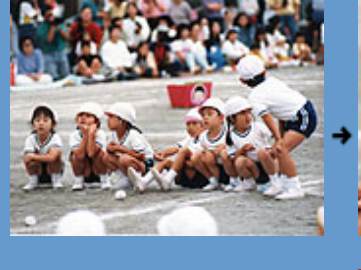

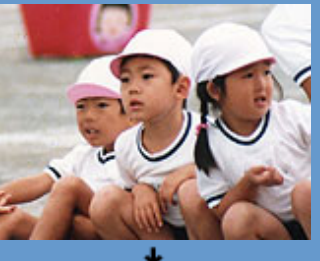

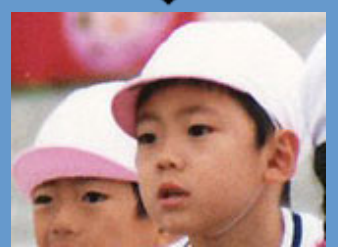

### Step 3 光学ズームとデジタルズームとは?

ところで、デジタルズームという言葉をご存知ですか? そして、先ほどの「光学ズーム」との違いとは? まず、光学ズームは、画像の品質を維持したままレン ズの位置を前後させて被写体を大きく捉えるため、ズ ーム倍率にかかわらず美しく撮影できます 一方、デジタルズームは画面の一部を拡大表示してク ローズアップしているため、画質は粗くなってしまいま す。

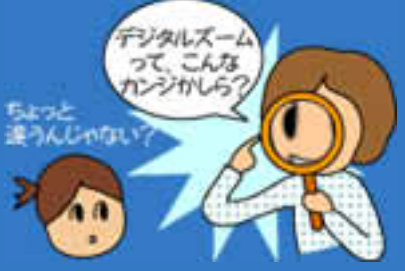

#### \*Example\*

■光学ズーム ズームアップしても画質はキレイです。いくら倍率を上げてもそれはほとん ど変わりません。

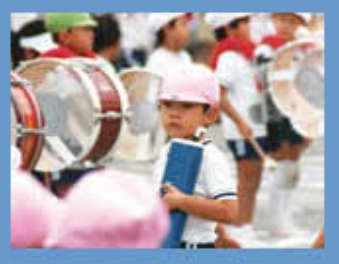

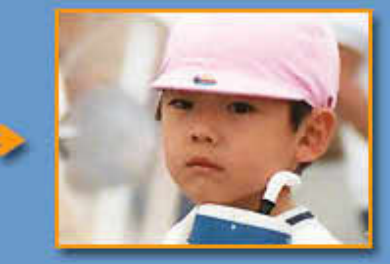

■デジタルズーム ズームアップすると、画面の一部を切り出して拡大するため、画質は粗くな ります。

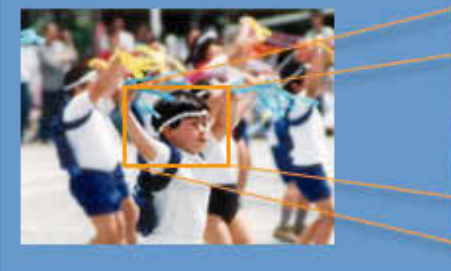

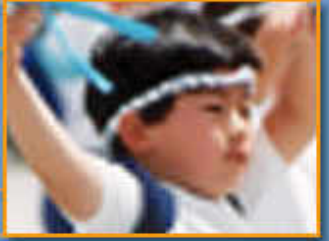

### Step 4 光学ズームとデジタルズームを併用する

とはいえ、光学ズームとデジタルズームを併用すると、 最大ズームとなり、ねらった被写体をより大きく写すこ とができます。

たとえば、たくさんの子供たちに混じってわが子をレン ズで捉えたとします。どんなに光学ズームでズームアッ プしてもまだ迫力に欠ける場合、デジタルズーム機能 を使い、ファインダー(モニタ)を通して直感的にわが子 だけを切り撮ることができます。

デジタルズームに切り替わると、画質が粗くなるのは否 めませんが、より迫力ある写真を望むなら、それもひと つの方法です。そのときは、少しでもキレイにプリントで きるよう、最高の解像度で撮っておくと良いでしょう。

#### \*Study\*

#### ■デジタルズームを使うには

一部のデジタルカメラには、ズーム対応となっていてもデジタルズーム機能 しか備わっていないカメラもありますが、ズーム機能を搭載したデジタルカ メラは、光学ズームに加えてデジタルズームが搭載されています。 通常、光学ズームで最大にズームアップし、そのままズームボタンを押し続 けるとデジタルズームに切り替わるようになっています。

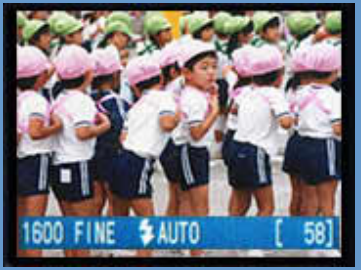

<sup>●</sup>ズームなし ●光学ズーム

※右図のように、光学ズームから デジタルズームに切り替わるときは 、必ずモニタ上で表示がかわります (この場合は、ズームバーの色が白 から黄色に変化)。

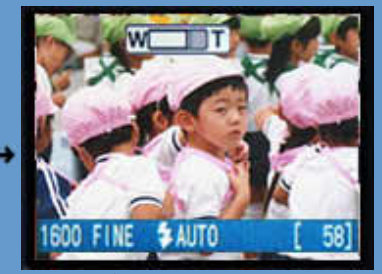

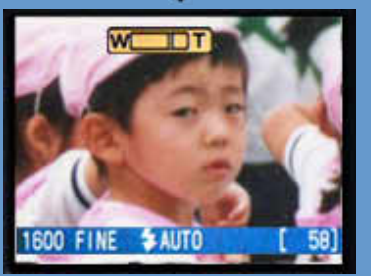

●光学+デジタルズーム

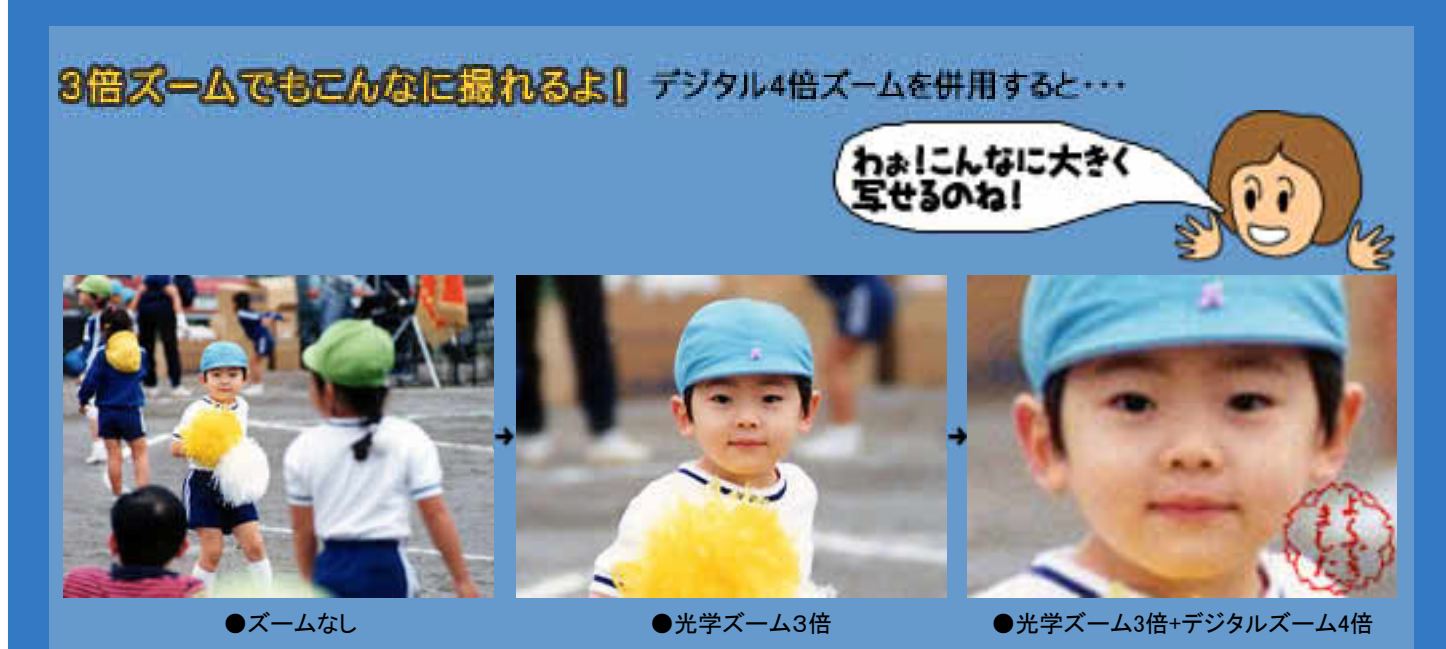

たとえ、ズーム倍率が光学3倍しかないコンパクトタイプのデジタルカメラでも、デジタルズームと併用すれば 、こ~んなに大きく子供の表情を捉えることができます。もちろんこの作例のように、光学ズームの最大倍率 だけでも十分な場合もありますが、競技中の真剣な表情や、遊技をしているときのかわいらしい表情を大きく 撮って残すのも、良い思いでづくりになりますよ。

Copyright(C)2002 KITAMURA Co., Ltd. ALL Rights Reserved.